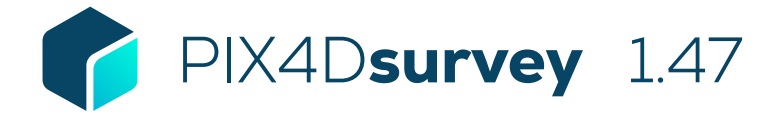

## FEATURE LIST

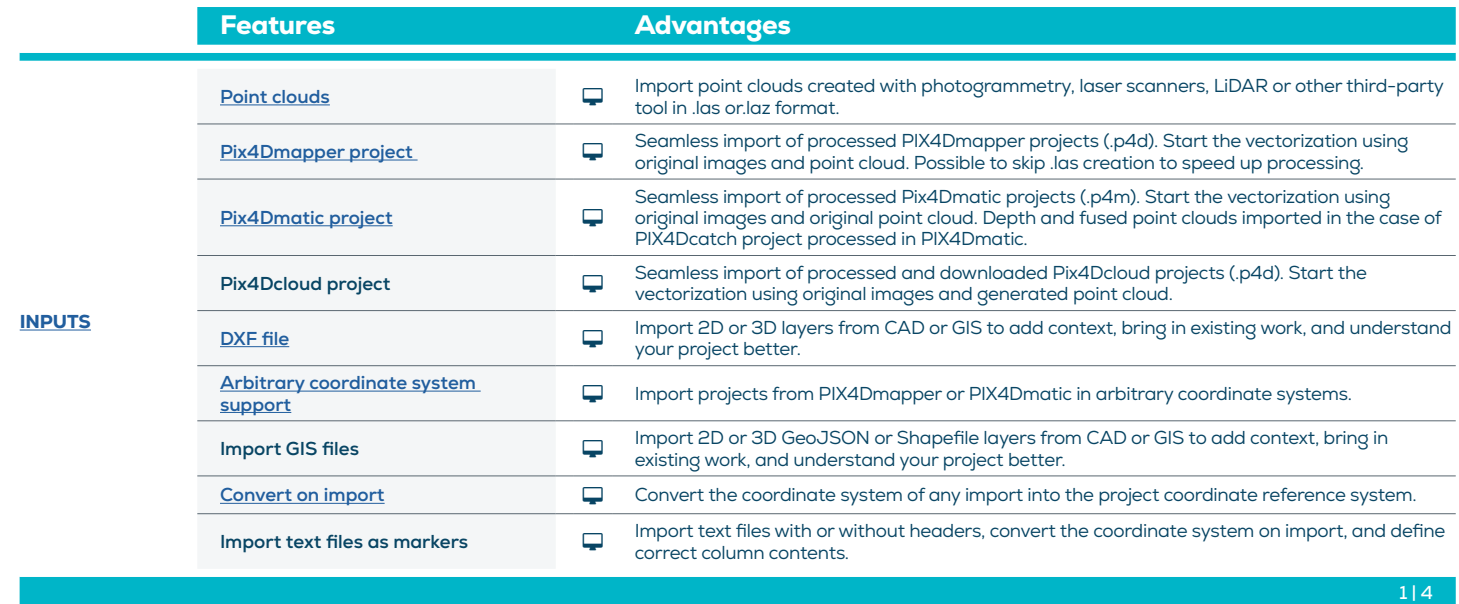

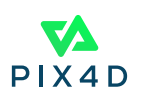

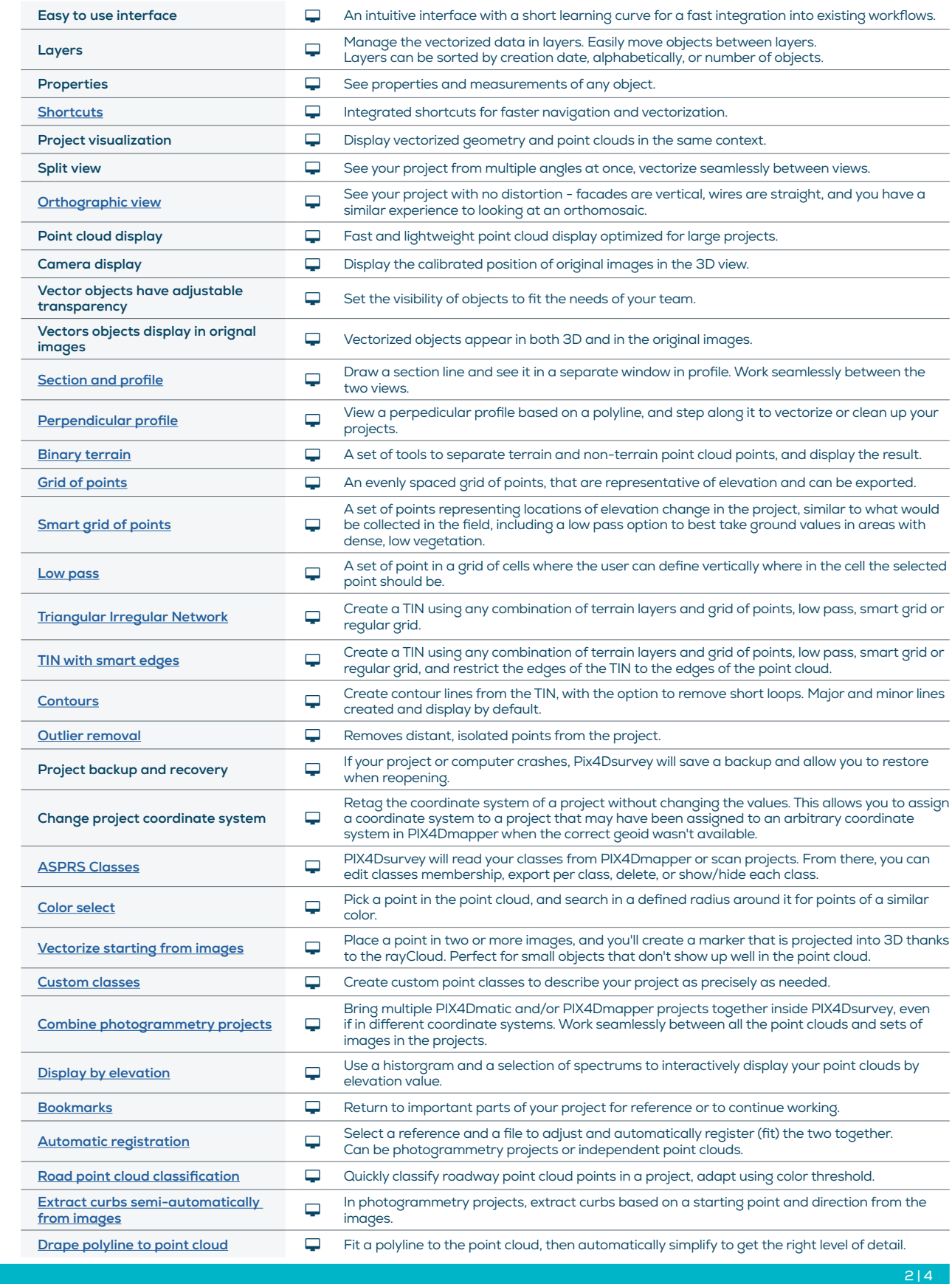

TOOLS AND FUNCTIONS

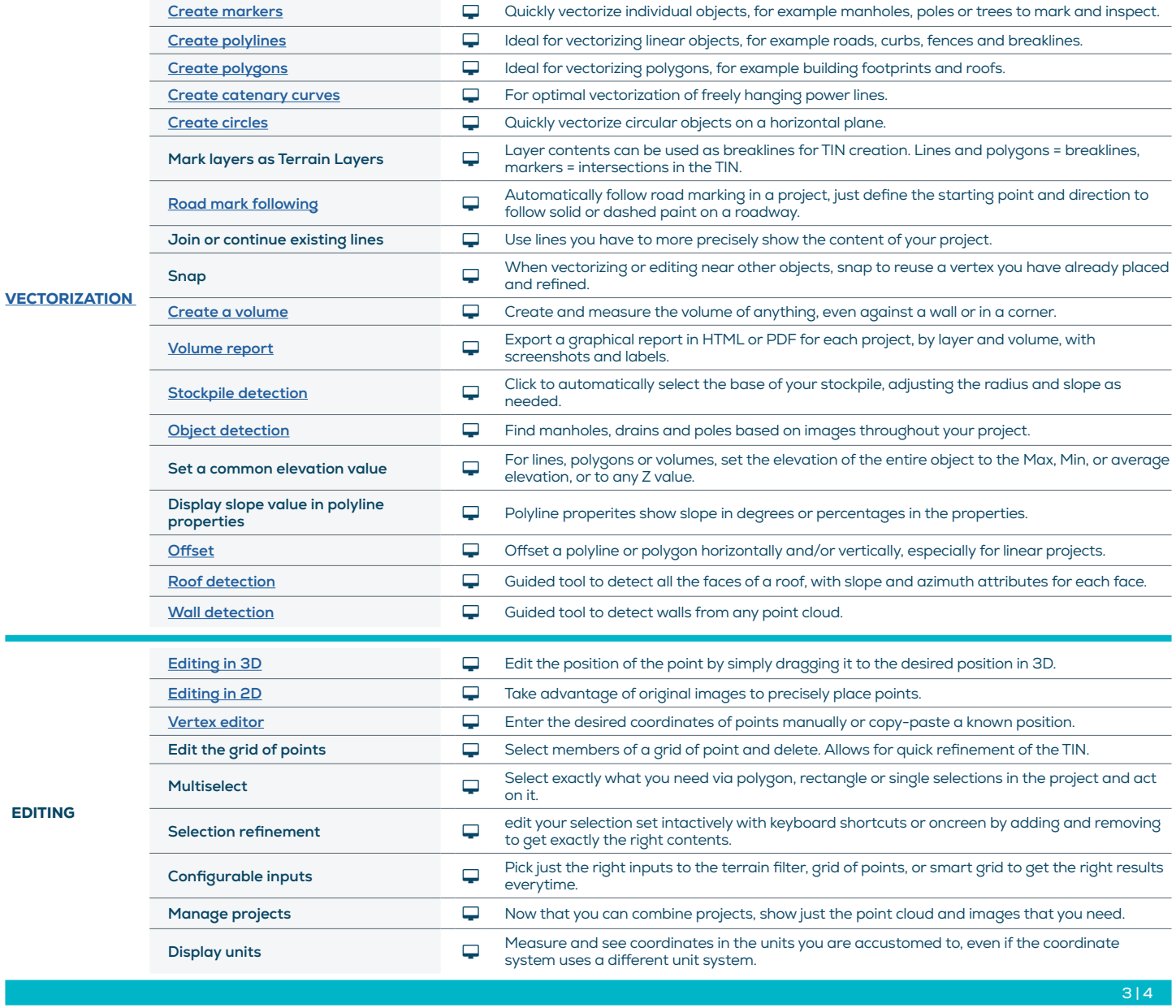

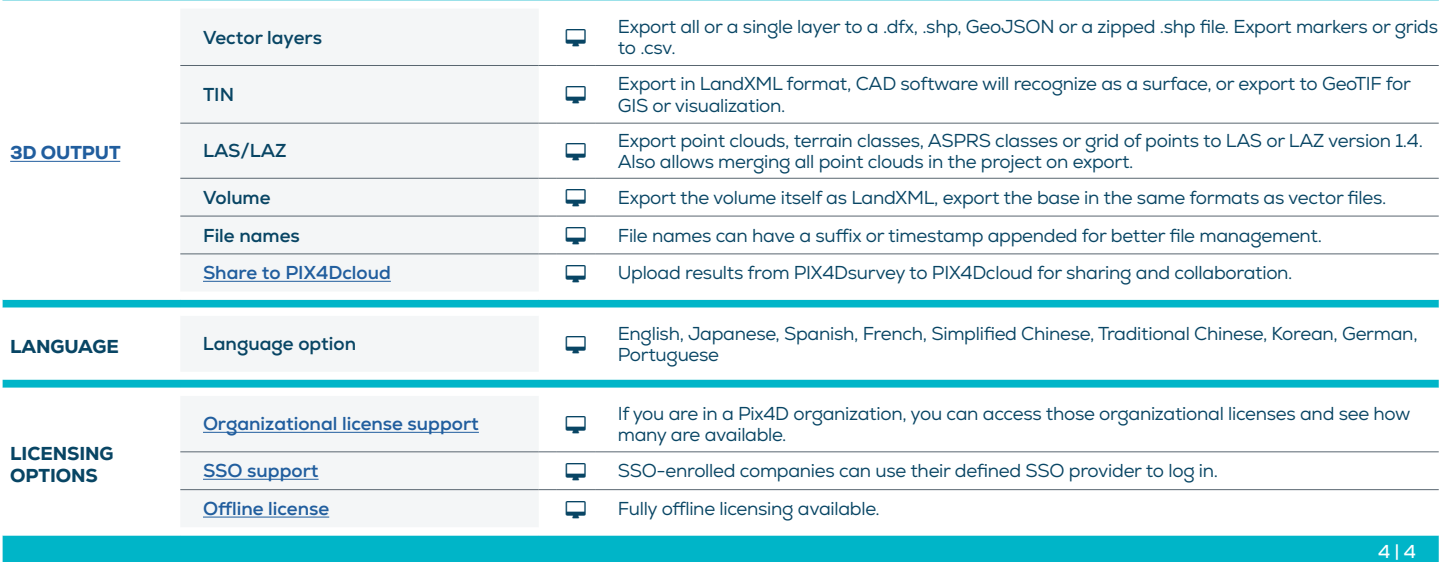

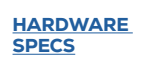

CPU: Quad-core or hexa-core Intel i7/ i9/ Xeon, AMD Threadripper

**GPU:** GeForce GTX GPU compatible with at least OpenGL 4.1

HD: SSD recommended R

**OS:** Windows 10, 11 (64 bit) or

macOS Ventura and Monterey

**THE Min recommended RAM:** 16GB

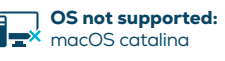

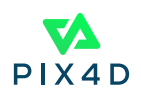